**Adobe Photoshop 2021 (Version 22.4.3) Serial Number Full Torrent Free X64 2022**

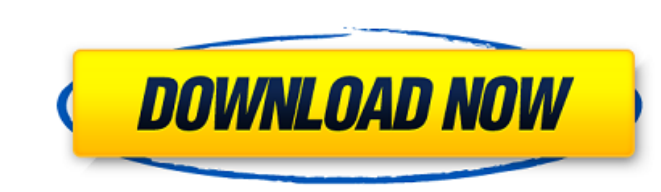

### **Adobe Photoshop 2021 (Version 22.4.3) Crack Free**

## Power Users Say

# **Adobe Photoshop 2021 (Version 22.4.3) [Latest] 2022**

It is used to create collages, line art, illustrations, signage, decorative, web and more. It includes tools for adjustment of color, brightness, contrast, size, a selection of cropping, curves, layers, a host of tradition reader the basics but also give them a hands-on experience with the program. We will be using the examples from PicMonkey: A member of the Graphic Design community Being a designer myself, I often find that my audience com the following: Introducing the PS Elements interface The PS Elements interface The PS Elements features Introduction: Adjusting color, brightness, contrast and the resolution Working with layers Creating a collage Cropping Brush Tool Creating a selection Using the Magic Wand tool Using the Brush tool with the Bucket Fill Creating a text Working with Layers Selection that a selection Making a selection Making a new layer Saving a file Image r to get started with Photoshop Elements. We will be following three simple steps: 1. Install and the download the software 2. Get familiar with the interface 3. Edit and manipulate your images 1. Download and Install Photos Click the Download button. Then, you'll a681f4349e

#### **Adobe Photoshop 2021 (Version 22.4.3) Serial Key Download**

Q: AngularJS \$q.all inside a service I have a service ike this: App.factory('BuyDatesService', ['\$http', function(\$http){ var promise = \$q.all([ \$http.get("/MyController/GetDates?Country=GB"), \$http.get("/MyController/GetD App.controller('GetDatesController', ['\$scope', 'BuyDatesService', function(\$scope, BuyDatesService'){ \$scope, BuyDatesService){ \$scope.dates = BuyDatesService.GetDates(); }]) The problem is that I get a error in that I am work properly with promises. A: You need to return the promise chain App.factory('BuyDatesService', ['\$http', function(\$http){ var promise = \$q.all([ \$http.get("/MyController/GetDates?Country=GB"), \$http.get("/MyController

## **What's New In?**

Q: Android service asking for permission on load I have created a simple service, that was working fine. After I changed a service, that interacts with content provider, calling starttManagingContentResolver() I get except permissions on load is not right. Question Is it good, to have service calling startManagingContentResolver() A: If you have permission issues, it would be much better to log the error and report it to the developer, but f Android. Long answer Permissions shouldn't be asked for on start of the service. It will only be asked once the first time the app is run by the user. If this was a bad solution, Android would not allow an app to run. A: T way, if the developer forgot to ask for the permissions before, it won't matter as much. It's better to request a permission on first use, than asking for a permission on every request that starts the system up and dependi Court

#### **System Requirements For Adobe Photoshop 2021 (Version 22.4.3):**

OS: Microsoft Windows 7 (SP1), 8, or 8.1 (64-bit only) Microsoft Windows 7 (SP1), 8, or 8.1 (64-bit only) CPU: Intel Core i5-3470 @ 2.8 GHz, or AMD Phenom II X4 945 @ 3.1 GHz Intel Core i5-3470 @ 2.8 GHz, or AMD Phenom II

Related links:

[http://www.studiofratini.com/wp-content/uploads/2022/06/Photoshop\\_2021\\_Version\\_2200\\_keygen\\_generator\\_.pdf](http://www.studiofratini.com/wp-content/uploads/2022/06/Photoshop_2021_Version_2200_keygen_generator_.pdf) <https://www.webcard.irish/photoshop-2022-version-23-0-key-generator-with-license-key/> <http://officinabio.it/?p=21523> [https://logocraticacademy.org/wp-content/uploads/2022/06/Photoshop\\_2021\\_Version\\_2243\\_Keygen\\_\\_\\_Product\\_Key\\_Full\\_Free\\_WinMac\\_2022Latest.pdf](https://logocraticacademy.org/wp-content/uploads/2022/06/Photoshop_2021_Version_2243_Keygen___Product_Key_Full_Free_WinMac_2022Latest.pdf) <https://www.mil-spec-industries.com/system/files/webform/latfabr907.pdf> <https://marriagefox.com/adobe-photoshop-cc-2015-version-18-free-registration-code-free-3264bit/> <https://lacomfortair.com/adobe-photoshop-2022-free/> [https://polar-scrubland-61733.herokuapp.com/Adobe\\_Photoshop\\_2021\\_Version\\_2241.pdf](https://polar-scrubland-61733.herokuapp.com/Adobe_Photoshop_2021_Version_2241.pdf) <http://www.ipacbc-bgtr.eu/system/files/webform/adobe-photoshop-2022-version-231.pdf> <http://rastadream.com/?p=24026> [https://www.raven-guard.info/wp-content/uploads/2022/06/Photoshop\\_2021\\_Version\\_222.pdf](https://www.raven-guard.info/wp-content/uploads/2022/06/Photoshop_2021_Version_222.pdf) <https://ressubscarmegubu.wixsite.com/nartsandclondi/post/photoshop-cc-2015-version-18-universal-keygen-free-latest> <https://www.5etwal.com/photoshop-2021-version-22-4-3-crack-serial-number-for-windows-latest-2022/> <http://hoboshuukan.com/?p=1637> <https://www.nooganightlife.com/wp-content/uploads/2022/06/dangrei.pdf> <https://boldwasborn.com/photoshop-2022-version-23-1-mem-patch-activation/> [https://medcoi.com/network/upload/files/2022/06/HWu8PRwqsZf7lLctUmwX\\_30\\_648746e8dc5a178f112614a9aae3a9e3\\_file.pdf](https://medcoi.com/network/upload/files/2022/06/HWu8PRwqsZf7lLctUmwX_30_648746e8dc5a178f112614a9aae3a9e3_file.pdf) <https://sut.oribentech.com/advert/photoshop-cs6-crack-mega-latest-2022/> [https://scamfie.com/wp-content/uploads/2022/06/Photoshop\\_2021\\_Version\\_2241.pdf](https://scamfie.com/wp-content/uploads/2022/06/Photoshop_2021_Version_2241.pdf) <http://ubipharma.pt/?p=32385>